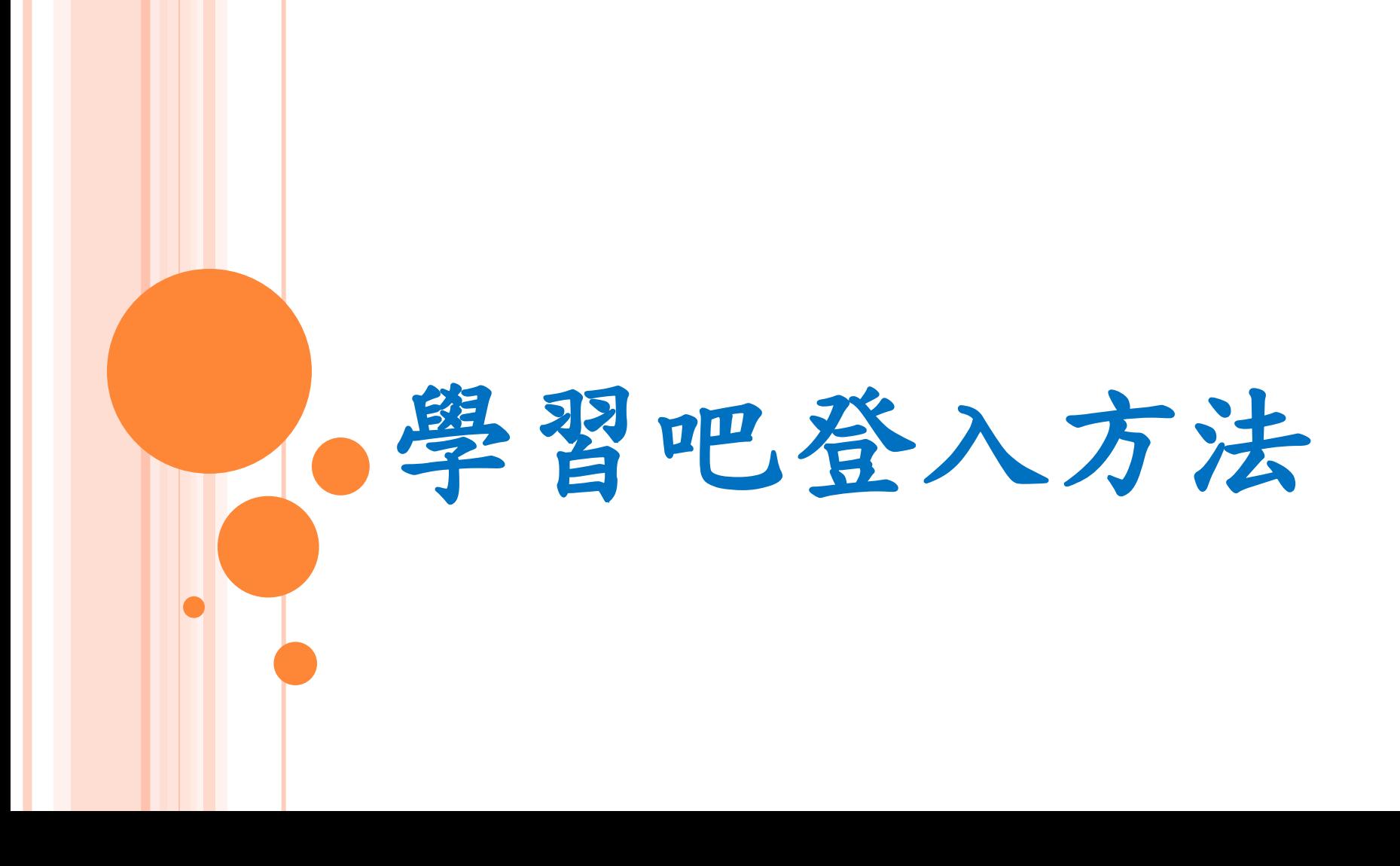

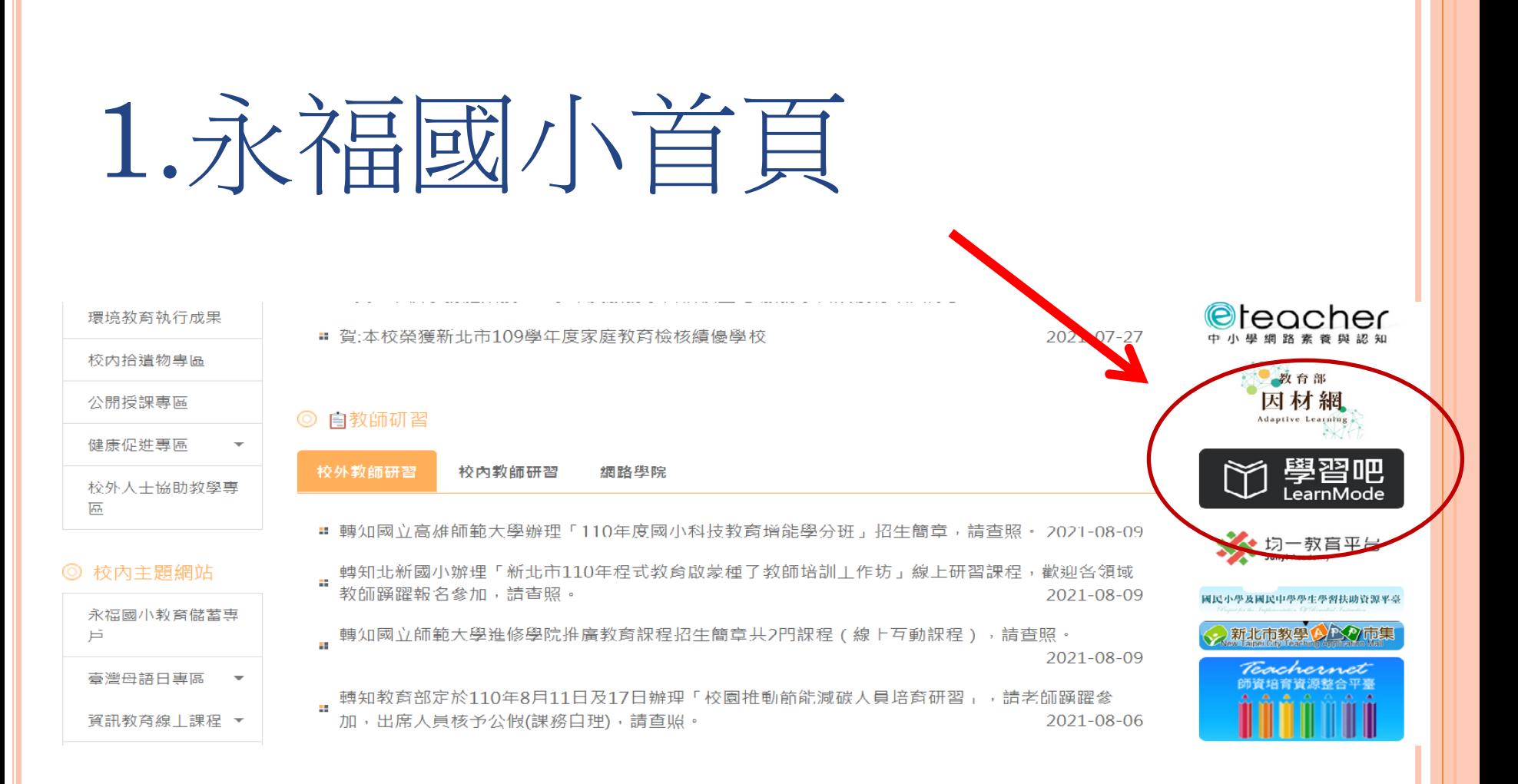

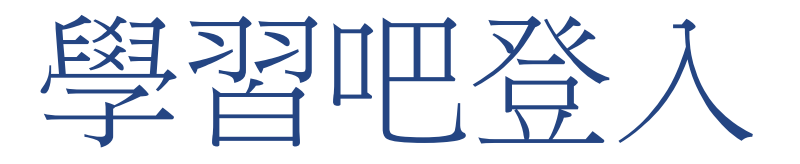

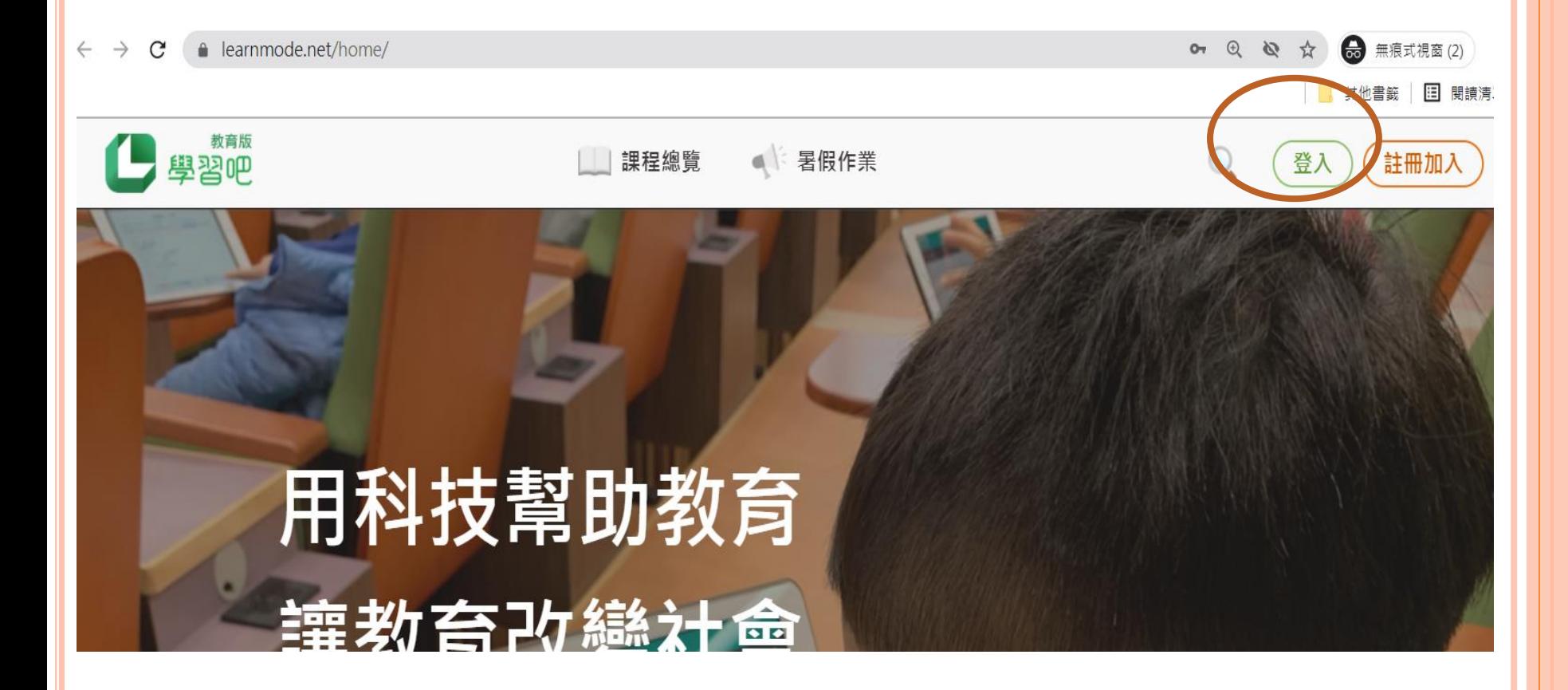

## 新北市親師生平台

登入

or

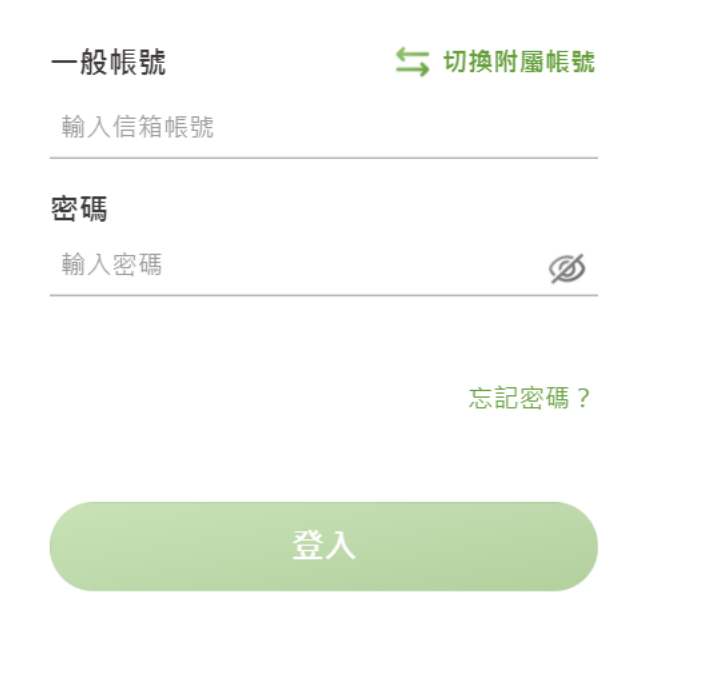

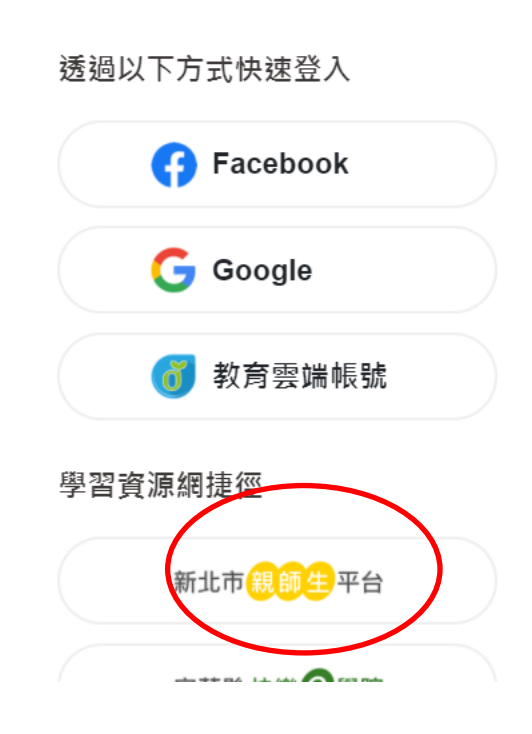

 $\times$ 

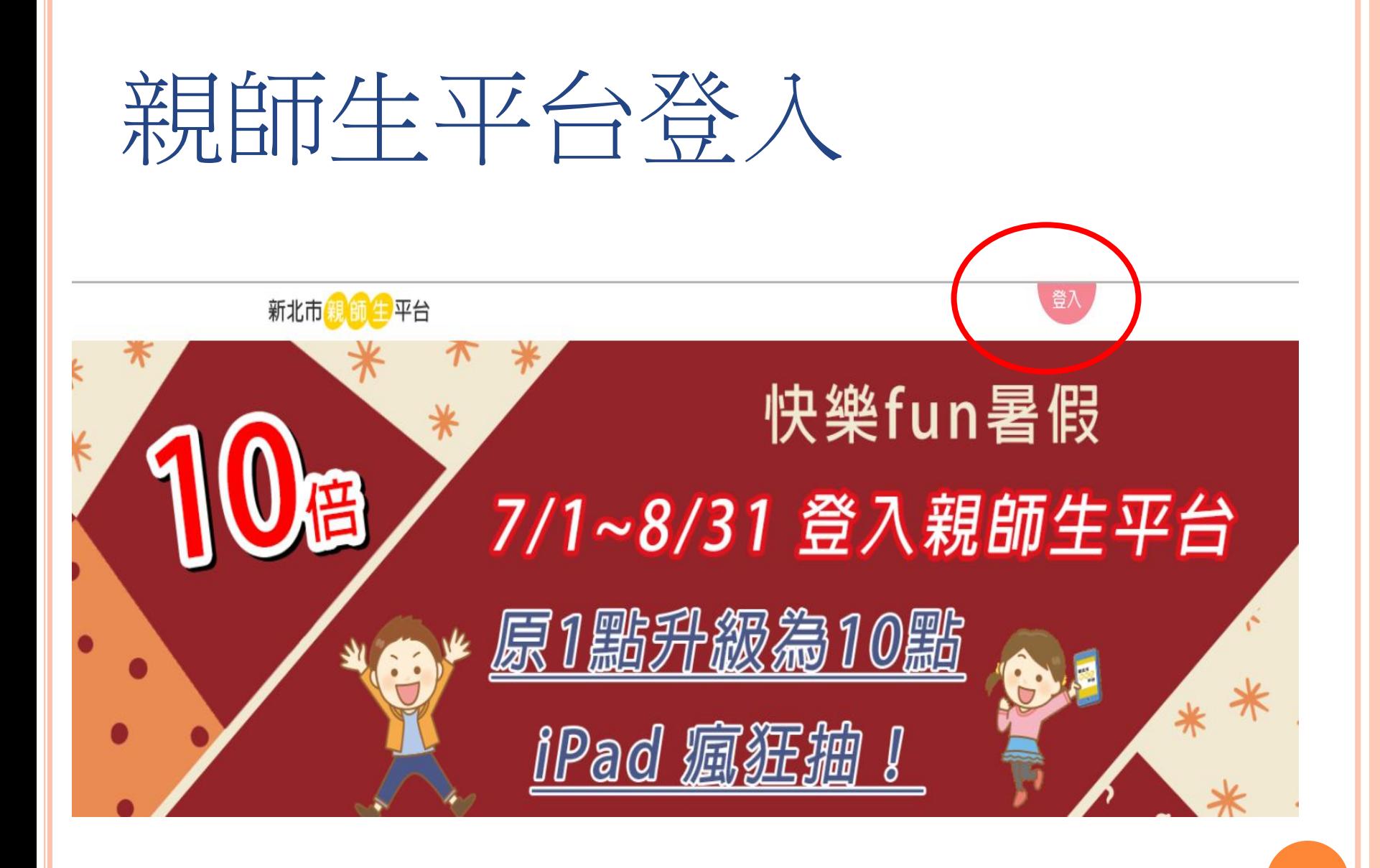

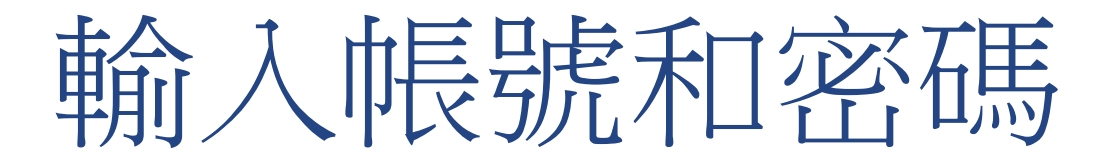

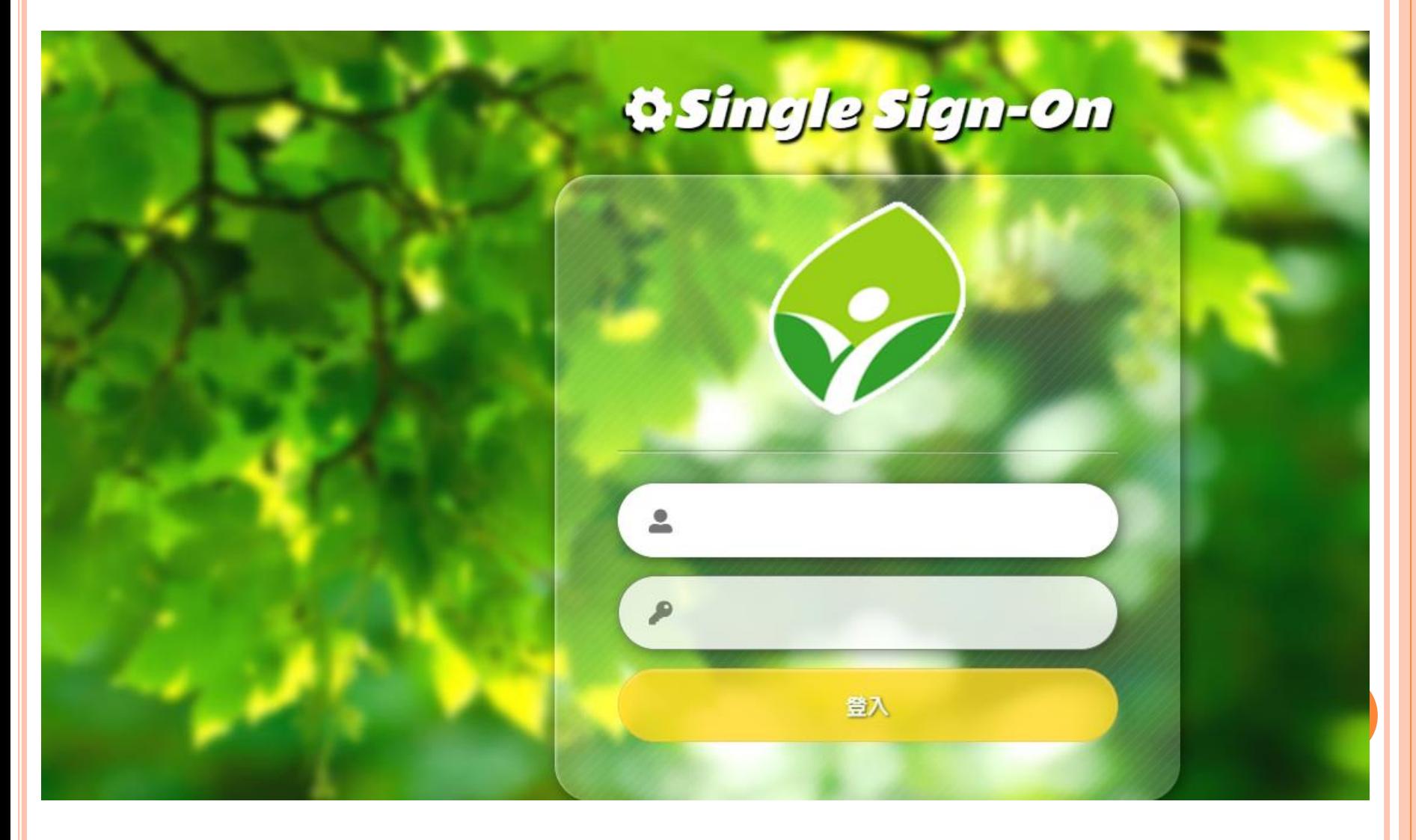

# 2.GOOGLE親師生平台

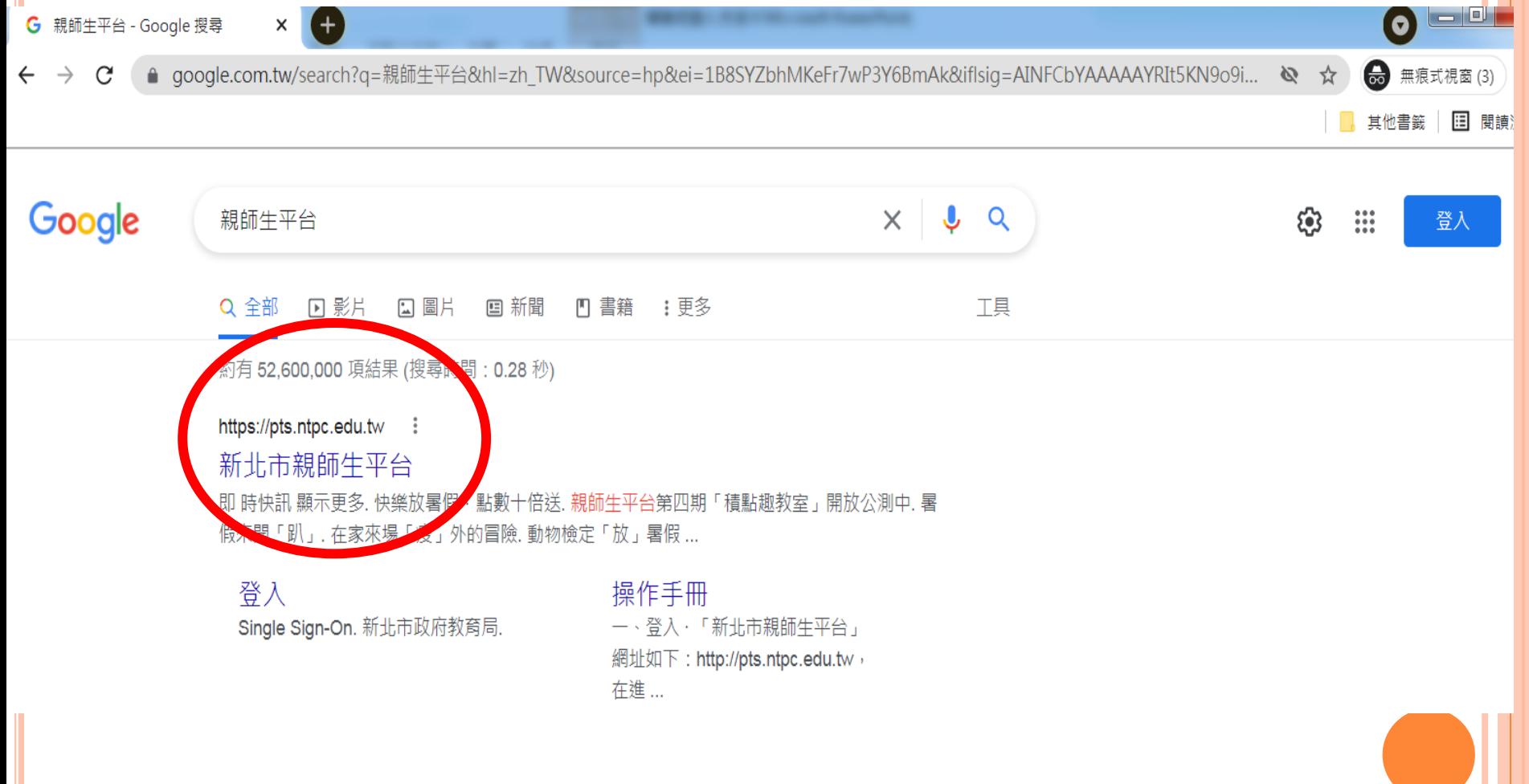

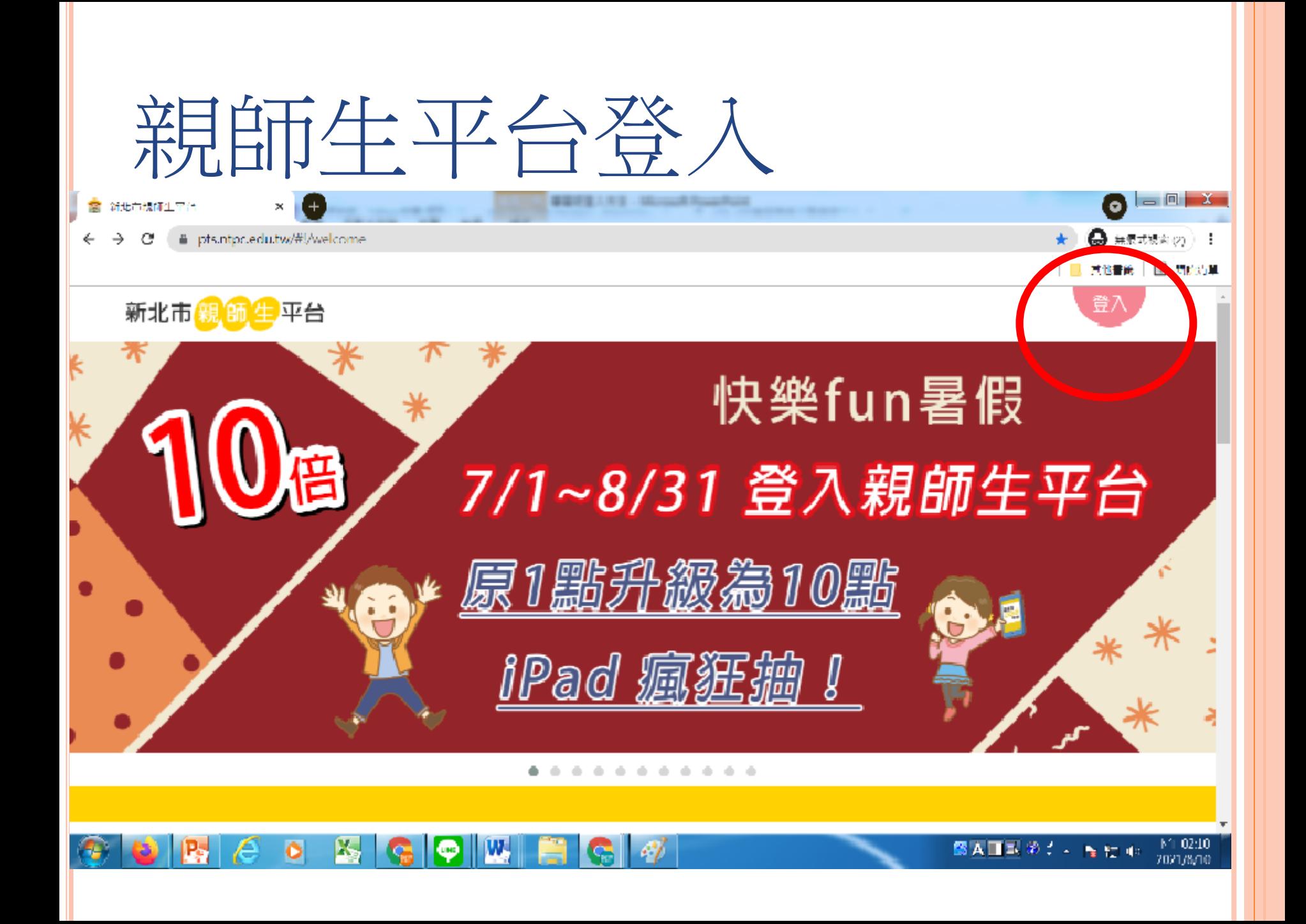

## 新北市親師生平台

登入

or

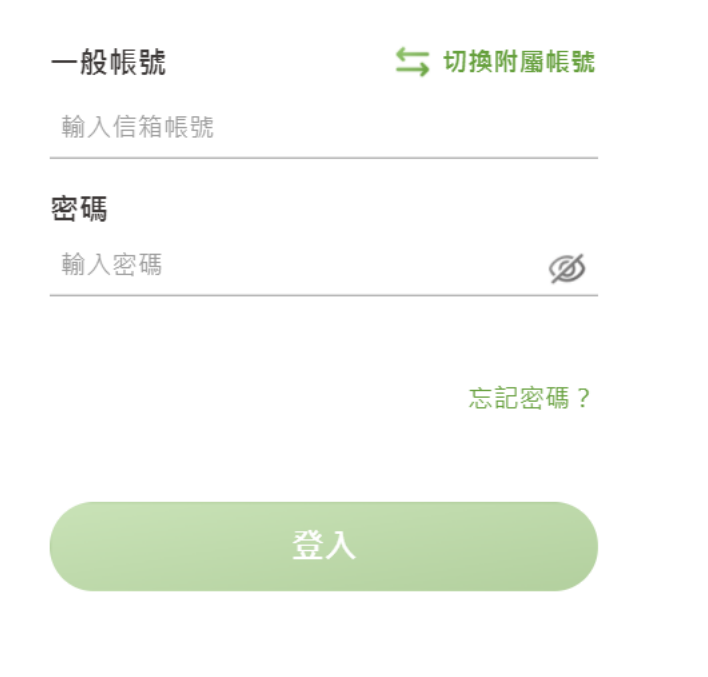

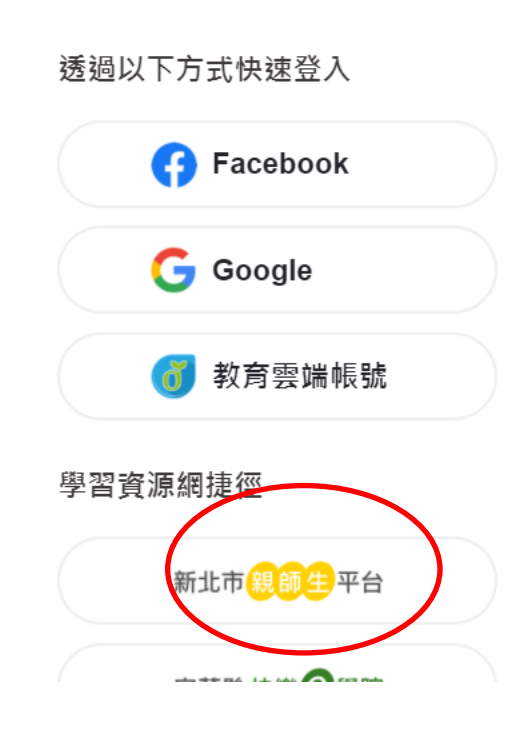

 $\times$ 

# 親師生平台

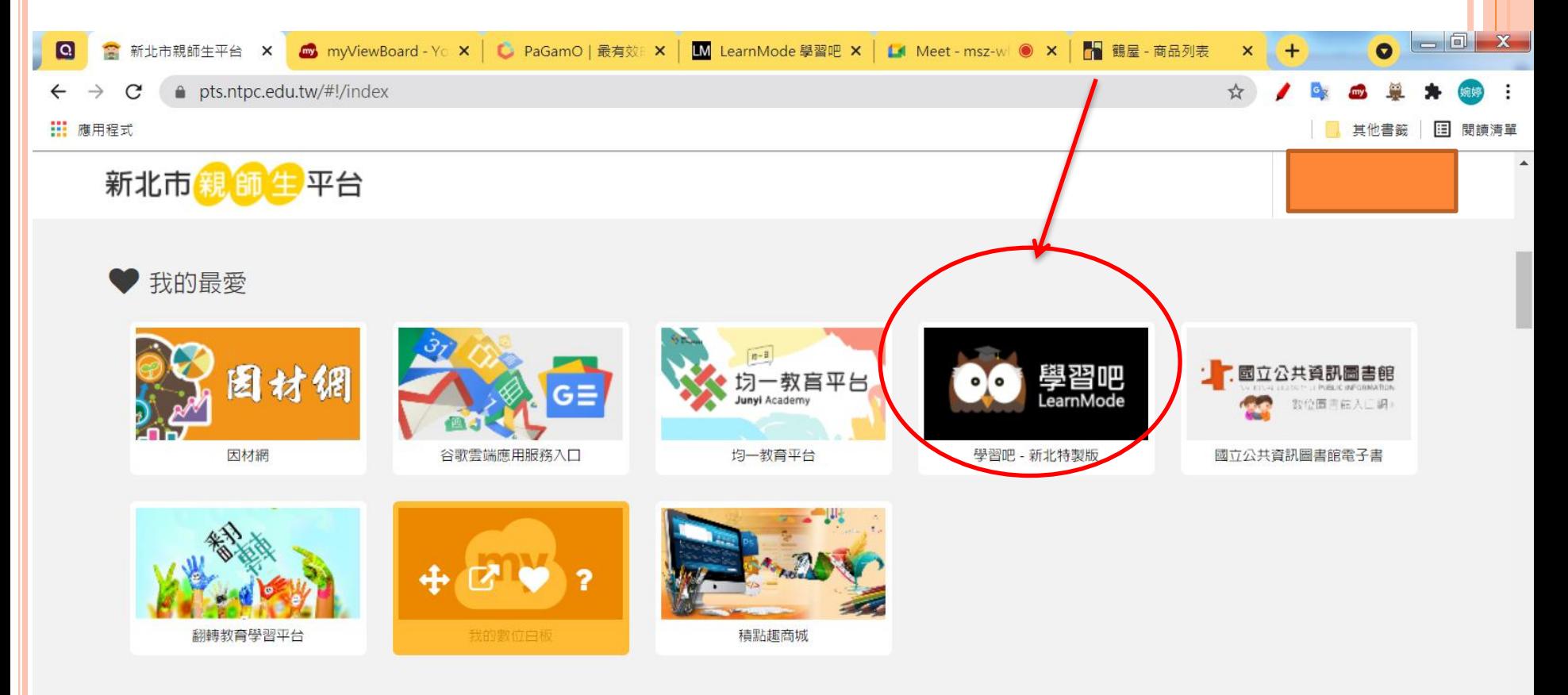

 $\epsilon$ 

上午 10:19

2021/8/9

**GAIRO: - RUID** 

● 我的市集 您現在身份是:教師

**X** 

o

W,

LINE

☆ 近期活動專區

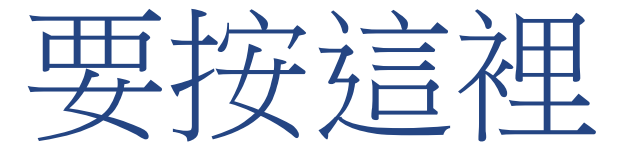

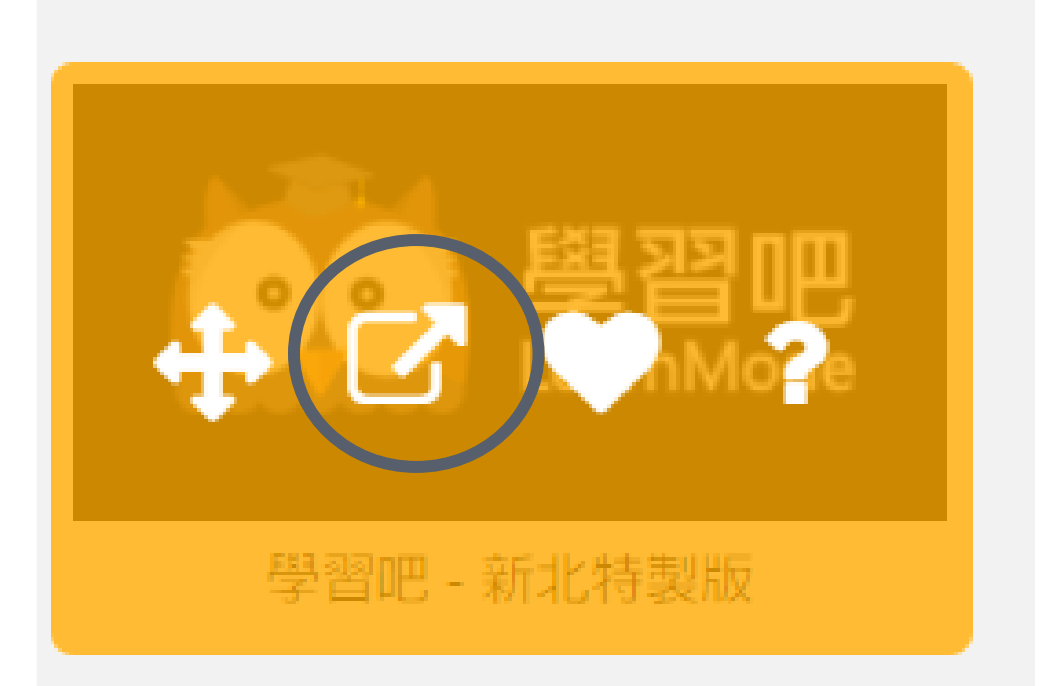

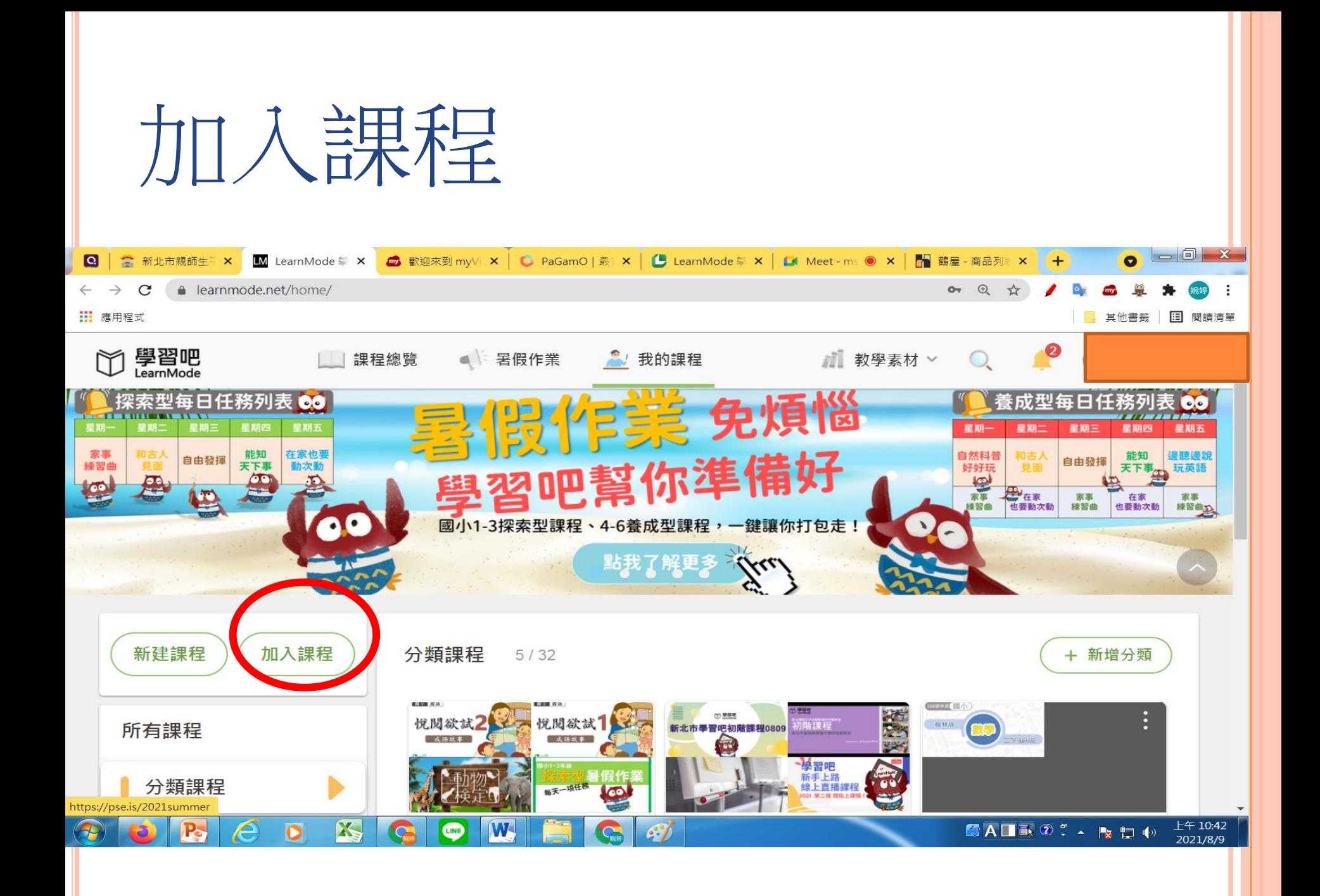

## 老師會給課程邀請碼

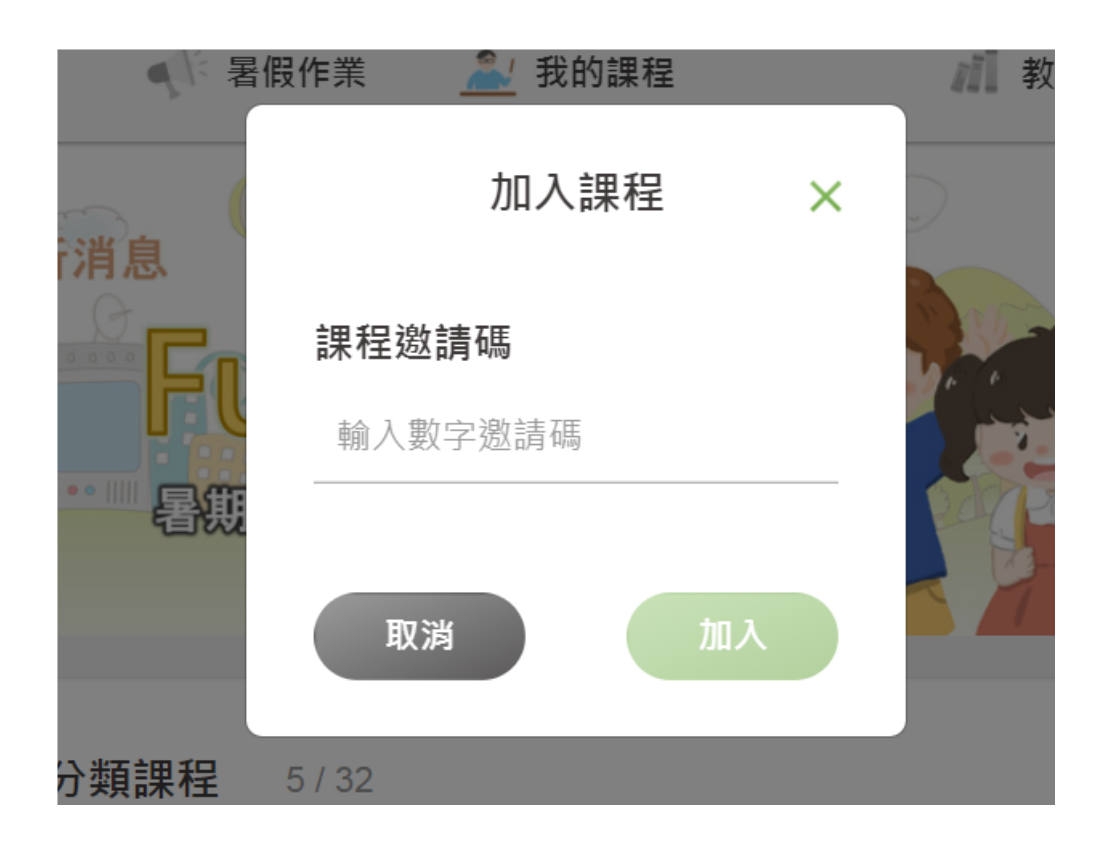

#### 以國語朗讀課文---錄音為例

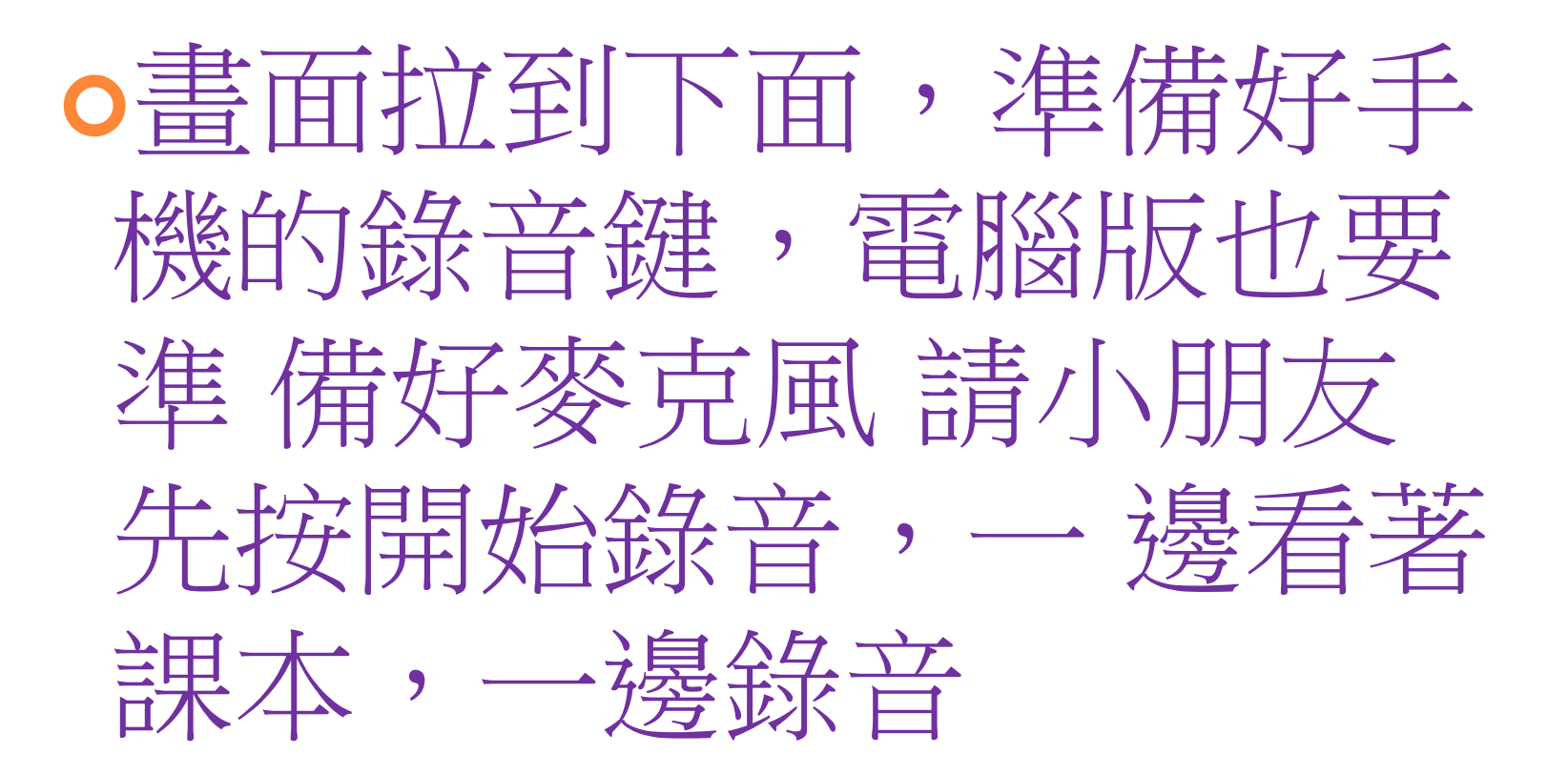

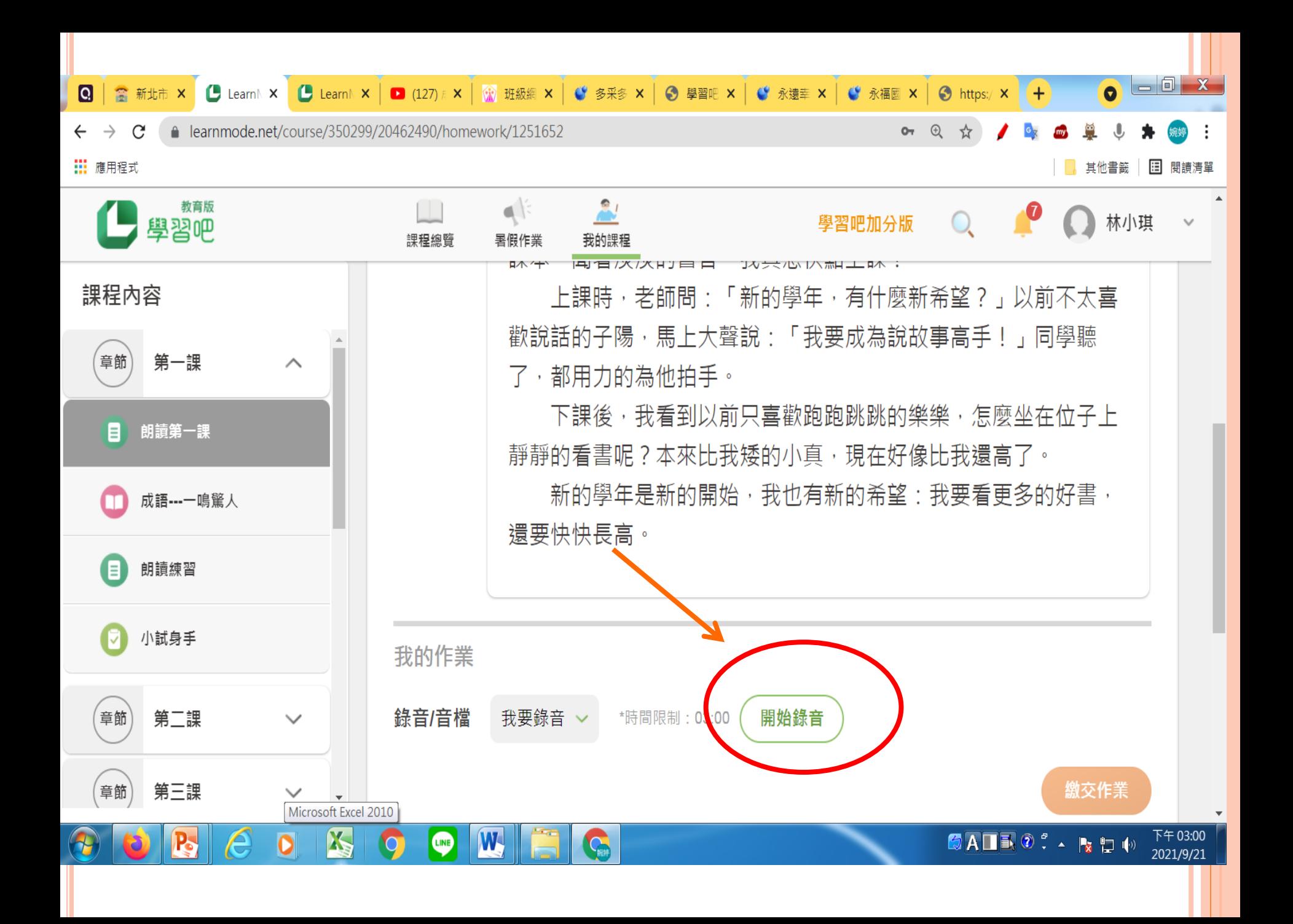

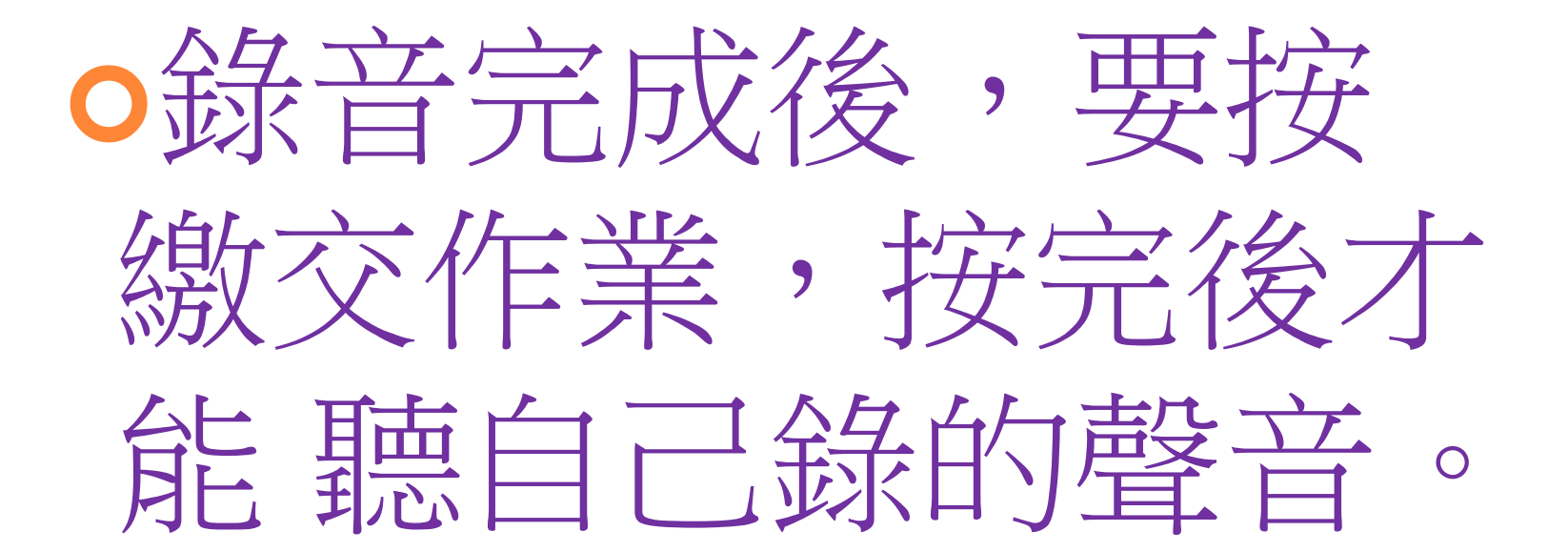

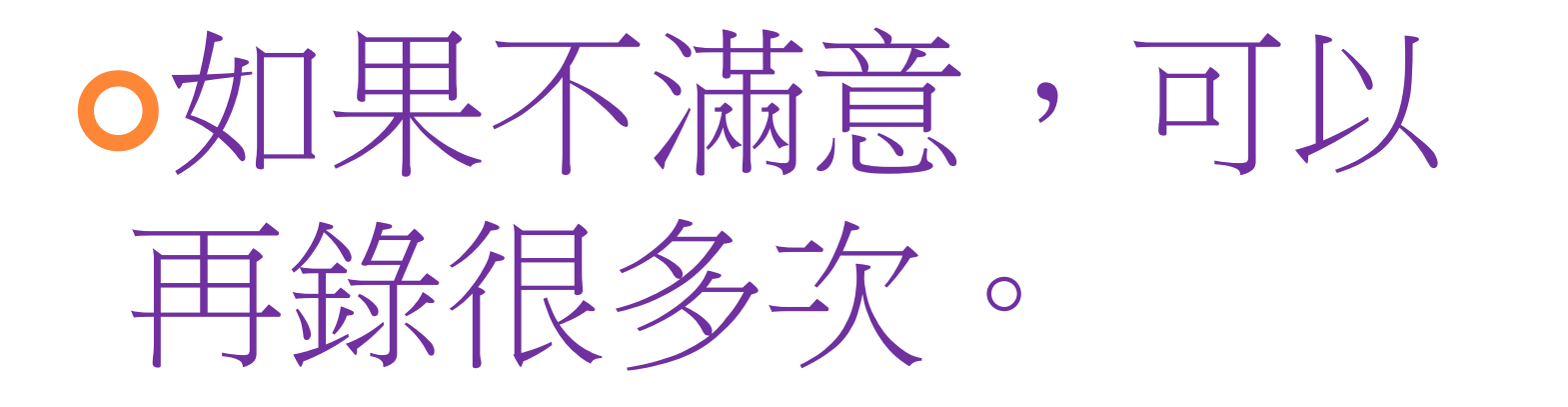

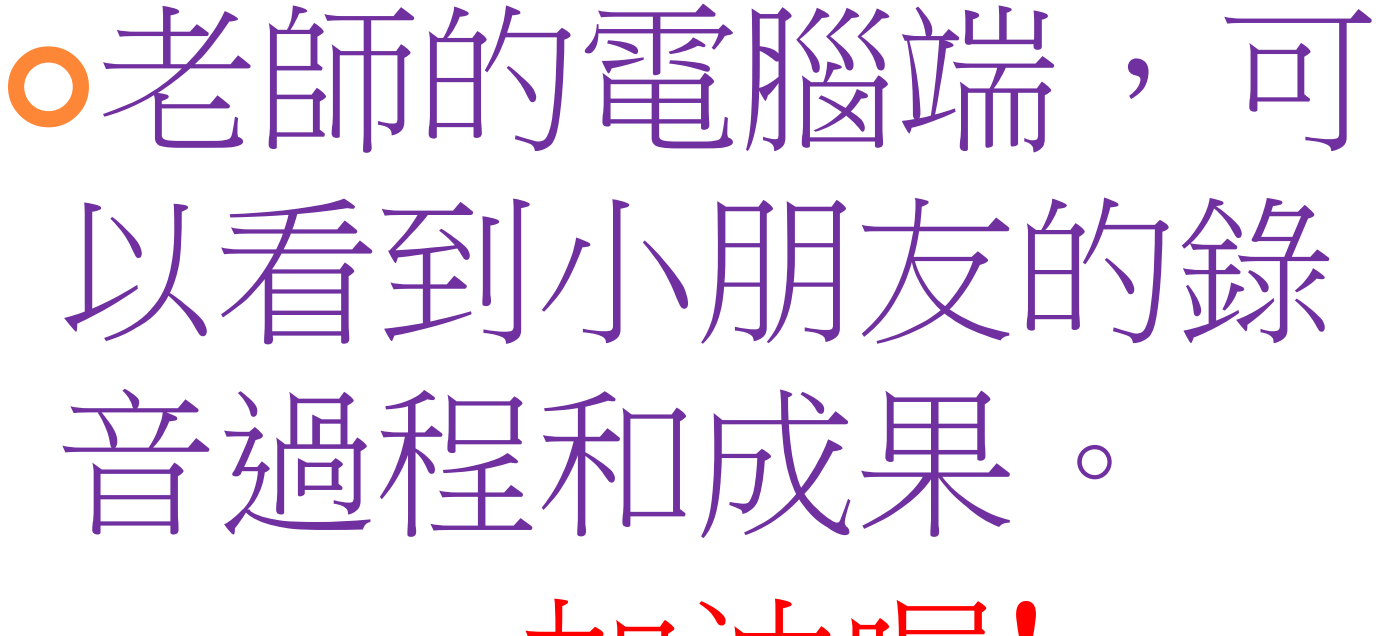

加油喔!